## **ՊԱՐԶ ՀԱՇՎԱՐԿ**

Տրված n բնական թվի համար անհրաժեշտ է կատարել հետևյալ գործողությունները. նախ այն պետք է ներկայացնել k-ական հաշվարկային համակարգում, այնուհետև գտնել ստացված թվի թվանշանների արտադրյալի և գումարի տարբերությունը այդ հաշվարկային համակարգում:

Օրինակ, դիցուք n=239, k=8: 239-ի ներկայացումը 8-ական հաշվարկային համակարգում 357 է, հետևաբար խնդրի պատասխանը կլինի 3\*5\*7-(3+5+7)=90:

## **Մուտքային տվյալներ**

Մուտքում տրված են ո և k բնական թվերը (1 ≤ ո ≤ 10<sup>9</sup>, 2 ≤ k ≤ 10)։

## **Ելքային տվյալներ**

Պետք է արտածել խնդրի պատասխանը:

## **Օրինակներ**

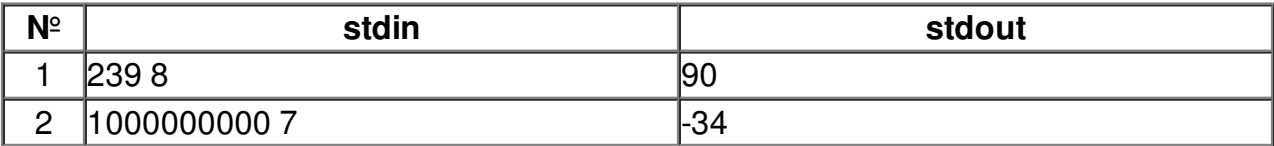